ORACLE®

# ₩auaOne ORACLE

#### **CREATE** JAX-RS and AngularJS **THE FUTURE Tools for even better experience Martin Mares** Software developer **Oracle** September 30, 2014 dh. avaOne<sup>®</sup> right © 2014, Oracle and/or its affiliates. All rights reserved.

#### Safe Harbor Statement

The following is intended to outline our general product direction. It is intended for information purposes only, and may not be incorporated into any contract. It is not a commitment to deliver any material, code, or functionality, and should not be relied upon in making purchasing decisions. The development, release, and timing of any features or functionality described for Oracle's products remains at the sole discretion of Oracle.

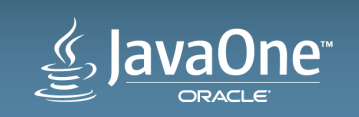

#### Program Agenda

- 1 Decide if this BoF is for You
- 2 JAX-RS and AngularJS
- **B** Day by day TOI (documentation)
- 4 Do not change your API (DTO support)
- **5** Few more notes

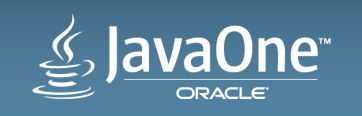

#### About this presentation

**Primary audience, presentation style and content** 

- Software development team leader
	- $-$  **Developer** who is responsible for project development phase and final design dessign
	- Not project **manager**
- We will browse the code
	- Sources, console, browser
	- $-$  (I have a lot of slides, too)
- Series of introduction level description of various tools
	- $-$  Starting with JAX-RS and AgularJS why it well fits together
	- $-$  Demonstration of other tools  $-$  JAVA TOOLS

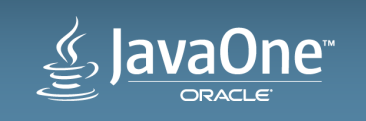

#### About this presentation **Motivation – few lines of philosophy**

- Java and JavaScript
	- Same name and so different styles
		- Static dynamic type language
		- Refactor every day never refactor
	- $-$  Must cooperate: Accept differences and define gray zone
- Java and JavaScript developers
	- $-$  Do you have 2in1 in your team? Good for you but it is probably not true
	- Find same patterns in gray zone
	- Leverage from unique style

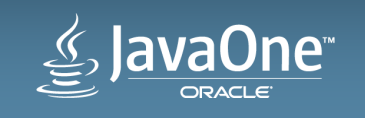

#### Demo application

 $\cdot$  JavaTwo conference  $\odot$ 

• GIT: 

https://github.com/martinjmares/javatwo-jaxrs-angular-tools-demo.git

- Each tag represents one demo step
	- $-$  It is not incremental

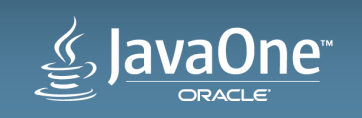

### Basics: JAX-RS and AngularJS

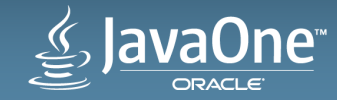

#### JAX-RS

#### https://jcp.org/en/jsr/detail?id=339

- @Path
	- $-\omega$ ApplicationPath, resource  $\omega$ Path, method  $\omega$ Path
	- $-\{\}$  path template
- @GET, @POST, @PUT, @DELETE, @HEAD
- IoC
	- @PathParam, @QueryParam, @FormParam, @HeaderParam, @CookieParam, @BeanParam, @MatrixParam
	- $-$  Entity
	- CDI

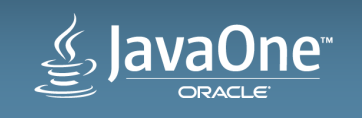

#### JAX-RS

https://jax-rs-spec.java.net/nonav/2.0/apidocs/

- @Consumes, @Produces
- @Provider
	- MessageBodyReader, MessageBodyWriter
	- Response.ResponseBuilder
- Return resource
	- $-$  Cool combination with @MatrixParam

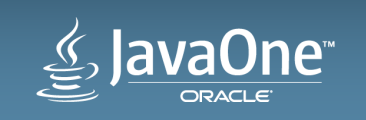

#### AngularJS https://angularjs.org/

- Imports (modules)
	- $-$  angular.js  $-$  ng: Core
	- angular-route.js ngRoute: Navigation
	- $-$  angular-resource.js ngResource: REST
- Bootstrap
	- $-$  ng-app first **directive**
	- $-$  angular. module  $-$  first create module for your application
- View template
	- Directive and expressions (https://docs.angularjs.org/guide/expression)

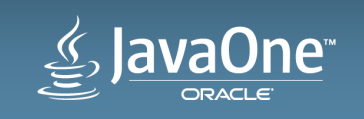

#### AngularJS https://docs.angularjs.org/api

- Controller
	- $-$  Bind using directive
	- $-$  Bind using routing (navigation)
- Model in Scopes
	- $-$  Hierarchical structure  $-$  each controller has one
- Injection
- Module assembly

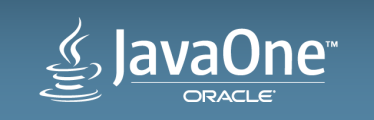

#### AngularJS **Modules**

- ngRoute
	- \$routeProvider
	- \$routeParams
	- $-$  \$location
- ngResource
- Module.factory

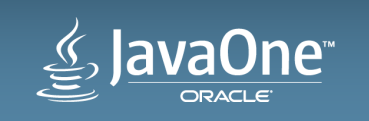

## Day by day TOI

**Simple documentation**<sup> $\circ$ </sup>

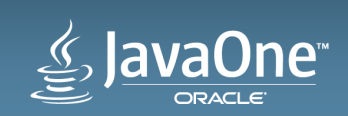

#### WADL

- Jersey by default WADL
	- $-$  XSD?  $-$  No JSON schema!
	- $-$  Still helpful
	- No additional information (comments, javadoc)
- Jersey doclet
	- org.glassfish.jersey.wadl.doclet.ResourceDoclet
- Jersey maven-wadl-plugin
	- Still in contrib of Jersey 1

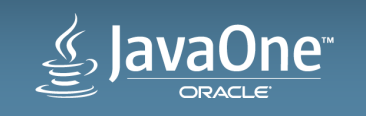

#### WADL tools

- XSLT for documentation
	- $-\frac{https://github.com/mnot/wad|_stylesheets.get}{https://github.com/mnot/wad|_stylesheets.get}$
	- $-\frac{https://github.com/ipcsystems/wadl-stylesheet.get}{https://github.com/ipcsystems/wadl-stylesheet.get}$
- SWADL
	- $-$  https://github.com/ehearty/Swadl.git

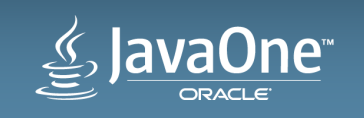

#### Swagger https://helloreverb.com/developers/swagger

- Large ecosystem
	- $-$  Build / runtime generation
	- $-$  Framework integration
- No doclet driven by own annotations
	- $-\omega$ Api,  $\omega$ ApiOperation,  $\omega$ ApiParam,  $\omega$ ApiResponse
	- $-\omega$ ApiModel,  $\omega$ ApiModelProperty
- Generates own description swagger.json
	- Can be viewed by swagger-ui

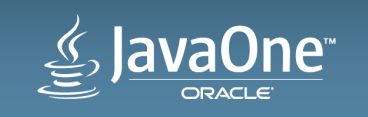

#### Swagger - generation

- Build time (https://github.com/kongchen/swagger-maven-plugin.git)
	- swagger-maven-plugin
	- Documentatio & aplication :: swaggerUIDocBasePath & basePath
		- Must support CORS
	- Supports mustache templates (https://github.com/kongchen/api-doc-template.git)
- JAX-RS support swagger-jaxrs 2.10
	- Maven dependence
	- $-$  JAX-RS application must register it
	- $-$  Web.xml defines basic configuration

– hfps://github.com/wordnik/swagger-core/wiki/Java-JAXRS-Quickstart

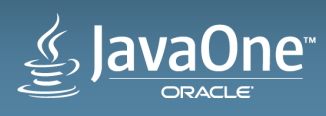

#### Enunciate http://enunciate.codehaus.org/

- Fast and easy
	- Low control
	- $-$  Jersey 1
	- Supports a lot of frameworks
- Easy
	- One dependence: enunciate-rt
	- One plugin: maven-enunciate-plugin

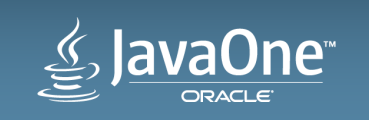

### Do not change your API

**Refactor your imlementation DTO** support

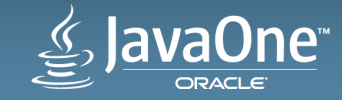

#### Dozer http://dozer.sourceforge.net/

- Pros
	- Very known
	- Feature rich (mostly in convertors)
	- GUI for eclipse
- Cons
	- Slow
	- Primary XML base configuration
		- Refactoring issue, edit issue (who use Eclipse?  $\circledcirc$ )
		- Annotation support is limited and configuration API is undocumented
		- Very different thinking that is my nature

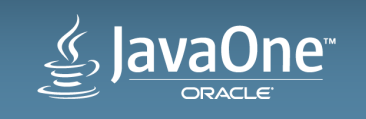

#### Orika

http://orika-mapper.github.io/orika-docs/index.html

- Pros
	- Somehow similar Dozer
	- $-$  Generates pipelines  $-$  fast
- Cons
	- $-$  Only accessible properties
- GeDA (http://www.genericdtoassembler.org/)
	- $-$  Generates pipelines same as Orika  $-$  but faster
	- Support for enterprise technologies (Spring, OSGI)

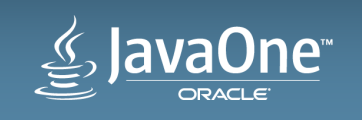

#### **Entity filtering Just another jersey trick**

- Annotate field and it will be filtered
	- $-$  Add dependency on jersey-entity-filtering
	- $-$  Register EntityFilteringFeature.class in your rest application
	- Create own annotation and annotate it with @EntityFiltering
	- Annotate fields which should be filtered out by default
	- $-$  Annotate your resource method which will not filter annotated fields
- Check also security and dynamic entity filtering

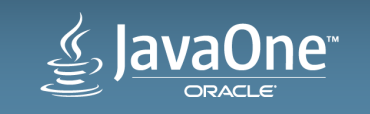

## The end for today

**Well, almost** 

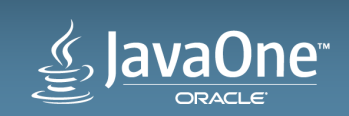

#### Few more notes

- Check the future
	- -JAX-RS 2.1: https://jcp.org/en/jsr/detail?id=370
	- MVC 1.0: https://jcp.org/en/jsr/detail?id=371
- Check Jasmine (http://jasmine.github.io/)
	- $-$  Test if your JSONs still fits to frontend application
- Do not force javascript developers to Maven or Gradle
	- $-$  Best is to separate backend and frontend
	- $-$  If not possible still use node for frontend support (and just execute it)
		- Npm, Grunt, Bower, Yeoman

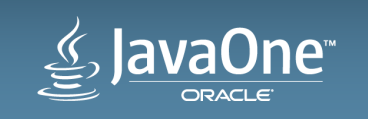

#### WHERE IS DEMO

https://github.com/martinjmares/javatwo-jaxrs-angular-tools-demo.git

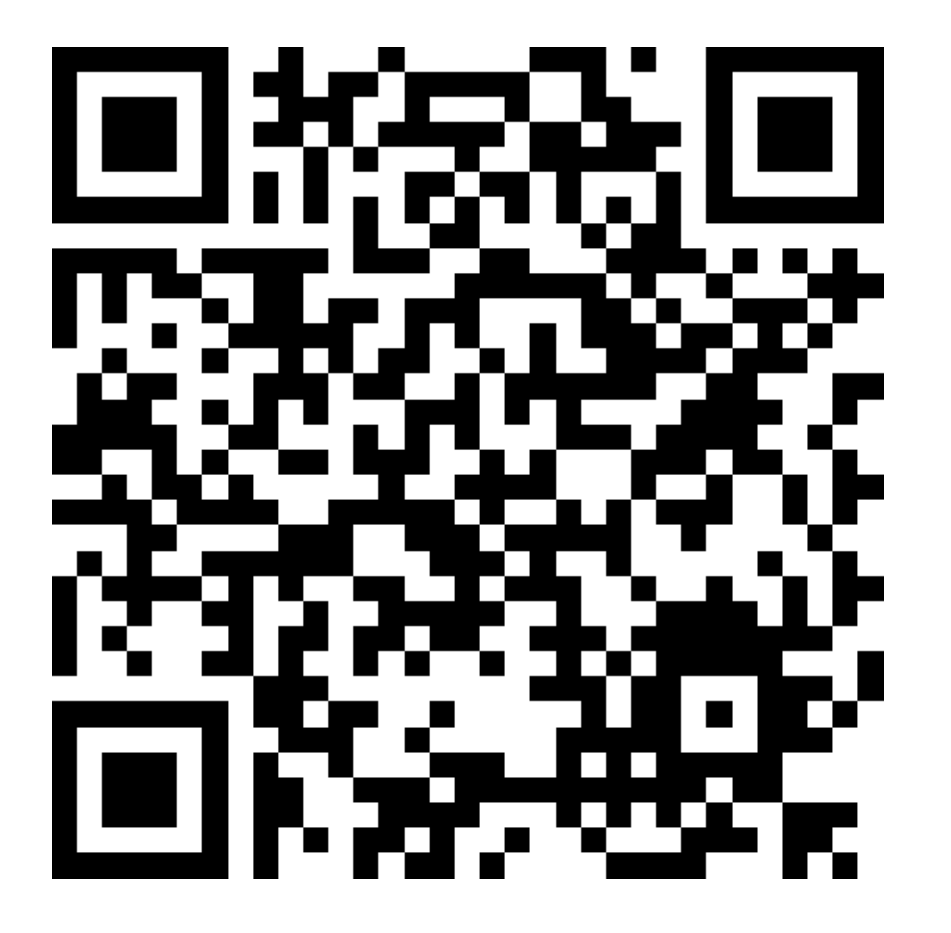

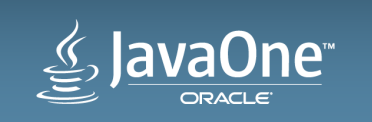

# ₩auaOne ORACLE

ORACLE®